**N° DEMANDE :**

MERCI DE VOTRE INTÉRÊT POUR LES SERVICES RENDUS PAR NOTRE ENTREPRISE !

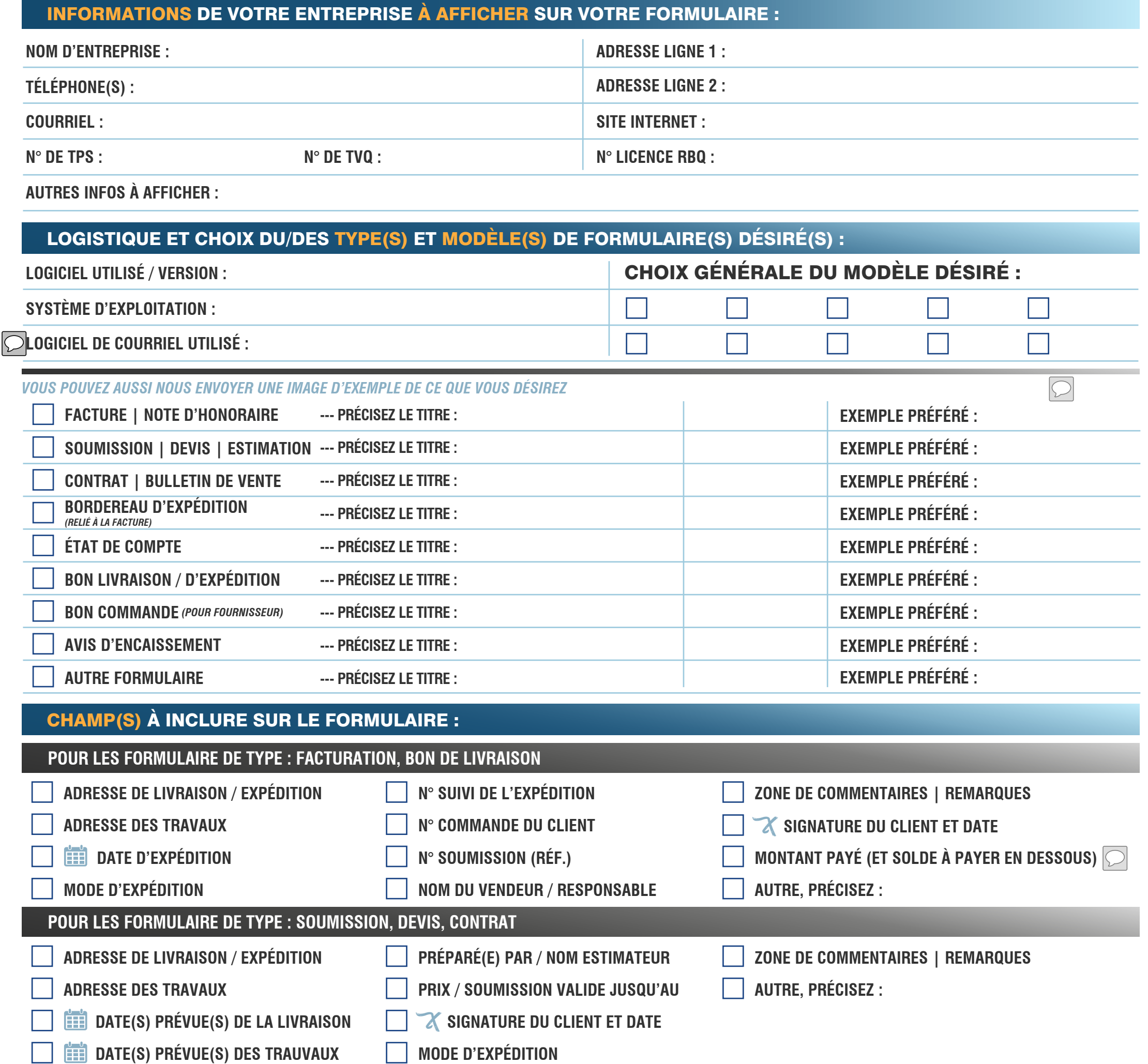

## DEMANDE DE SOUMISSION DE PRIX FORMULAIRE SAGE 50

**418-364-2121**

info@formatek-gaspesie.com  $\bigoplus$ **www.formatek-gaspesie.com**

### FORMATEK INFO-SERVICES

谷 Saint-Omer, QC G0C 2Z0  $\boldsymbol{\mathcal{J}}$ 

**MODE D'EXPÉDITION**

Si le bouton ne fonctionne pas, enregistrer le formulaire sur votre ordinateur et nous l'envoyer à : info@formatek-gaspesie.com N° DEMANDE : SD0000

**DATE :**

**TOUT AUTRE TEXTE OU INSTRUCTION(S) À PRÉCISEZ À INCLURE À VOTRE FORMULAIRE :**

# SVP INCLURE VOTRE LOGO - MEILLEURE RÉSOLUTION POSSIBLE

info@formatek-gaspesie.com FICHIERS ACCEPTÉS : JPEG, BMP, PNG, PSD, AI, PDF info@formatek-gaspesie.com

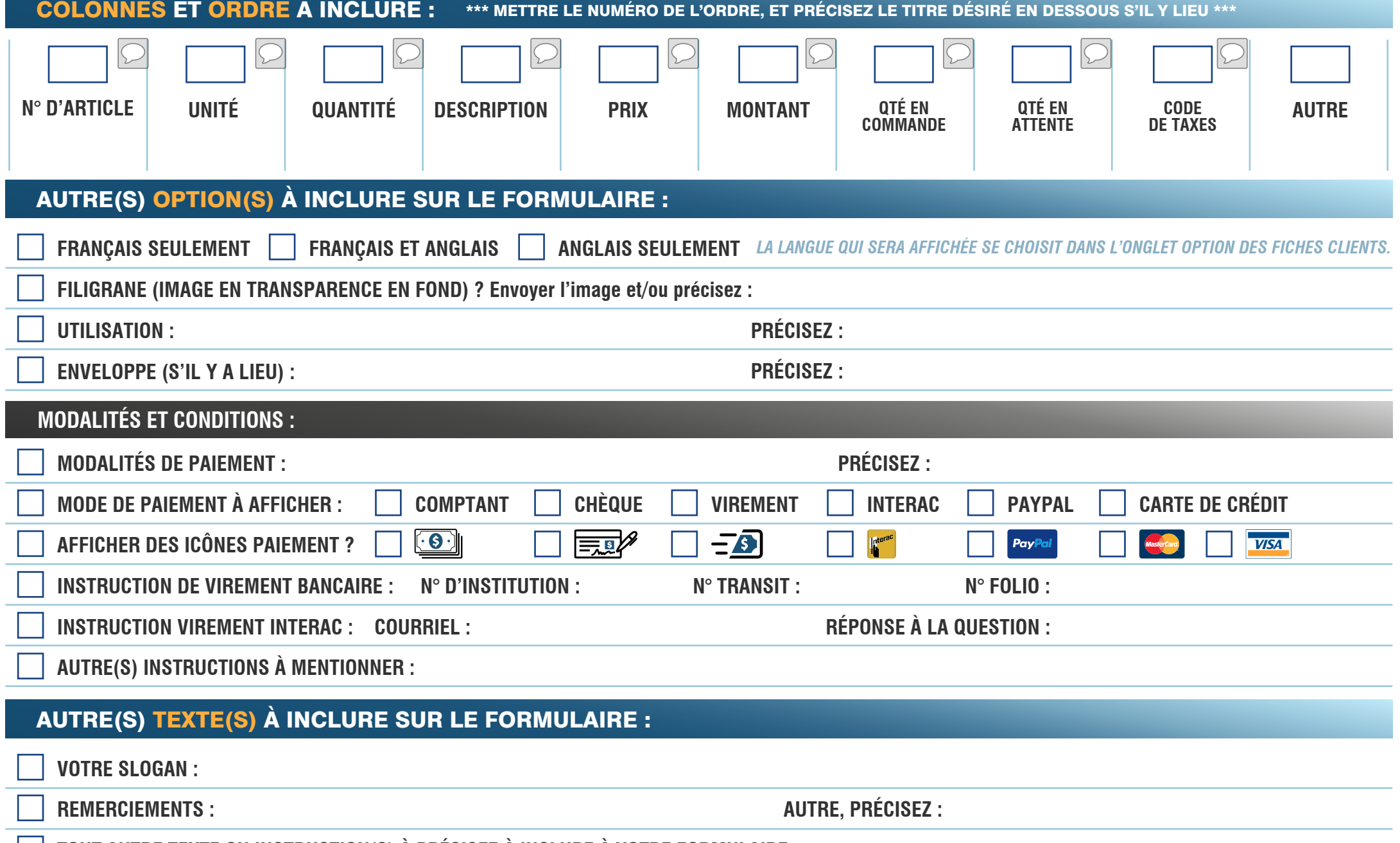

#### **ENVOYER PAR COURRIEL**

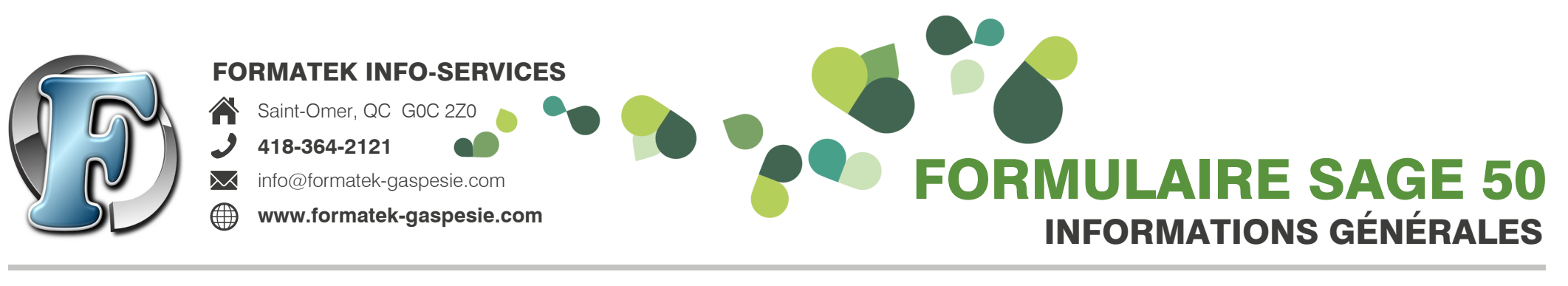

- **FORMULAIRE FRANÇAIS** | *en couleurs, personnalisé avec votre logo et vos instructions* | **prix par formulaire** . . . . . . . . . . . . 89.00 \$
- **FORMULAIRE BILINGUE** <sup>|</sup>*en couleurs, personnalisé avec votre logo et vos instructions*<sup>|</sup> **prix par formulaire** . . . . . . . . . . . . 100.00 \$
- **INSTALLATION DE 1 À 3 FORMULAIRES** | *Exemple : 3 formulaires = 35.00 \$, mais 4 formulaires = 35.00 \$ x 2 = 70.00 \$ . . . . . . . . . . . . . 35.00 \$*

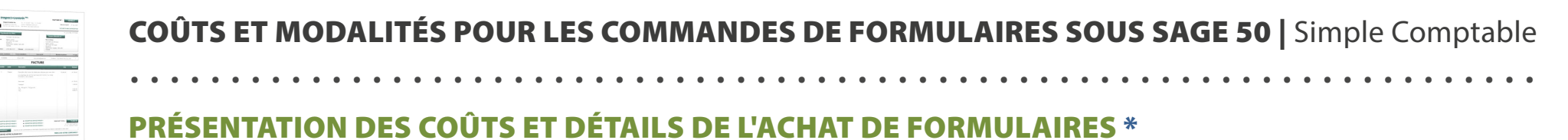

L'installation est obligatoire, car la procédure n'est pas connue des clients. Elle comprend : La configuration et l'installation complète et fonctionnelle du *ou des formulaires sur un (1) seul système informatique (ou un (1) serveur); avec test de l'impression sur votre imprimante et test de transmission par courriel pour chacun des formulaires commandés. Durée : entre 0h30 et 1h00 approximativement.*

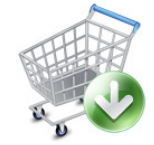

\* IMPORTANT : Dans le cas où, il y aurait des changements, ajouts ou corrections devaient être effectués sur des formulaires déjà **approuvés et/ou transmis,** des frais supplémentaires vous seront chargés à mon taux horaire de **35 \$ de l'heure** *(1 heure minimum)*.

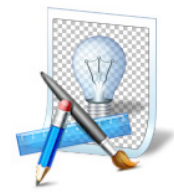

\* **LE PAIEMENT COMPLET DE LA FACTURE est demandé suite à votre approbation nale de tous les formulaires commandés**  et transmis par fichiers PDF par courriel (pour visualisation du résultat final), et cela, avant la transmission et l'installation de ceux-ci **par connexion à distance.** Vous pouvez effectuer le paiement par chèque ou par virement bancaire pour plus de rapidité (informations bancaires soumises à votre demande). Suite au paiement, Formatek Info-Services **s'engage** à livrer et à installer le ou les formulaires commandés à la satisfaction du client, et cela, comme indiqué dans ce présent document.

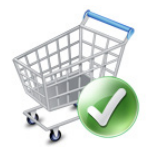

- Intégration d'un ligrane existant : votre image à vous (ou icônes), en transparence (.png) . . . . . . **15.00 \$** / formulaire
- Intégration et transformation d'une image en filigrane : nouvelle image créée par nous . . . . . . . 25.00 \$ / formulaire
- Création et intégration d'un ligrane . . . . . . . . . . . . . . . . . . . . . . . . . . . . . . . . . . . . . . . . . **Prix sur demande** Prix déterminé selon le temps de recherche, création, modification de l'image désirée, etc.

\* **LE PRIX DE L'INSTALLATION COMPREND : L'installation inclut la transmission des données par courriel** (images, formulaires programmés et polices) et la **configuration à l'intérieur de Sage 50 | Simple Comptable** au moyen d'une connexion Internet à distance *(connexion internet à haute vitesse requise)*. Par ailleurs, tout au long de l'installation, **je serai en contact téléphonique avec une personne responsable** pour lui expliquer la démarche et certaines instructions nécessaires pour l'utilisation des formulaires, en cas de besoin.

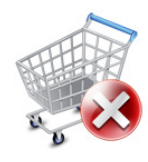

**DROIT D'AUTEUR :** Toute reproduction, reprogrammation ou réutilisation des fichiers transmis et achetés (.sfm, .pdf, .bmp et .png) autres que pour les besoins de l'entreprise pour qui ils ont été créés et programmés dans le cadre d'une utilisation en tant que formulaires sous le logiciel Sage 50 | Simple Comptable (toutes les versions) est interdite, à moins d'un accord explicite et effectué par écrit de la part de Nancy Lacroix de Formatek Info-Services enr. Merci.

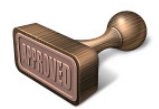

\* **LE PRIX DE L'INSTALLATION N'INCLUT PAS : L'installation exclut tout type de formation sur l'utilisation du logiciel Sage 50 | Simple Comptable et de ses paramètres.** Dans le cas où une formation serait nécessaire suite à l'installation des formulaires (à votre demande), des frais supplémentaires de **35 \$ de l'heure** *(1 heure minimum)* vous seront chargés en surplus.

. . . . . . . . . . . . . . . . . . . . . . . . . . . . . . . . . . . . . . . . . . . . . . . . . . . . . . . . . . . . . . . . . . . . . . . . . . . . . . .

### COMPOSANTES VISUELLES | COÛTS SUPPLÉMENTAIRES \*\*

FILIGRANE (ou tout **autre image** à intégrer à votre formulaire, incluant un ou série d'**icônes de paiement)** :

\*\* **Les prix indiqués n'incluent pas l'achat du formulaire de base et son installation.**

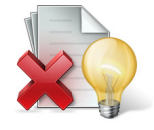

. . . . . . . . . . . . . . . . . . . . . . . . . . . . . . . . . . . . . . . . . . . . . . . . . . . . . . . . . . . . . . . . . . . . . . . . . . . . . . .

**AUTORISATION D'UTILISATION DES ÉPREUVES FICTIVES À TITRE PROMOTIONNEL :** À moins d'avis contraire rédigé par écrit, le client autorise le vendeur, Formatek Info-Services (Nancy Lacroix), à utiliser la version PDF, de ou des épreuves créées pour lui avec un contenu fictif, c'est-à-dire la ou les versions finales visuellement approuvées par le client, à titre de promotion ou de modèles, et cela, strictement par les soins et à la convenance de Formatek Info-Services (Nancy Lacroix).